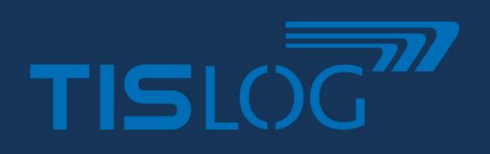

# TISLOG office Tachoarchiv

## **"TISLOG office Tachoarchiv"**

Das im Infodesk enthaltene TISLOG office Tachoarchiv unterstützt Sie bei der gesetzlichen vorgeschriebenen Archivierung des Tacho-Massenspeichers sowie der Fahrerkarte. Darüber hinaus können Sie Urlaubs-, Krankheits- und Abwesenheitstage pflegen und den erforderlichen Bericht zur Verordnung (EG) Nr. 561/2006 oder AETR direkt erstellen. Verstöße wie beispielsweise Überschreitung der Arbeitszeit oder Lenkzeit werden übersichtlich dargestellt. Es können direkt Verstoß-Belehrungen erzeugt werden, die ebenfalls entsprechend archiviert werden.

Der Import von DDD-Dateien sowohl von Fahrerkarte als auch vom Massenspeicher des Tachographen können vollautomatisch via Remote-Download (entsprechende Hardware vorausgesetzt) erfolgen oder auch manuell über die

## **IHR NUTZEN**

- Gesetzeskonforme Archivierung
- Darstellung von Verstößen
- Automatische Stammdatenpflege
- Erstellung von Urlaubs- /Abwesenheitsbescheinigungen
	- Erstellung von Belehrungen

Oberfläche erfolgen. Eine Termin-Übersicht in Ampel-Farben warnt rechtzeitig wenn zu Fahrern oder Fahrzeugen eine Archivierung bald erforderlich ist, sodass es zu keinen Versäumnissen kommt. Hinzu kommt eine detaillierte Übersicht, in der alle DDD-Downloads dargestellt werden – mit Referenz auf die Original-DDD-Datei.

Der Export von DDD-Dateien für etwaige Prüfungen erfolgt ebenfalls bequem über die Oberfläche. Im eingestellten Zeitraum werden die Daten so zusammengestellt, dass die geringste Anzahl von Verstößen ermittelt wird.

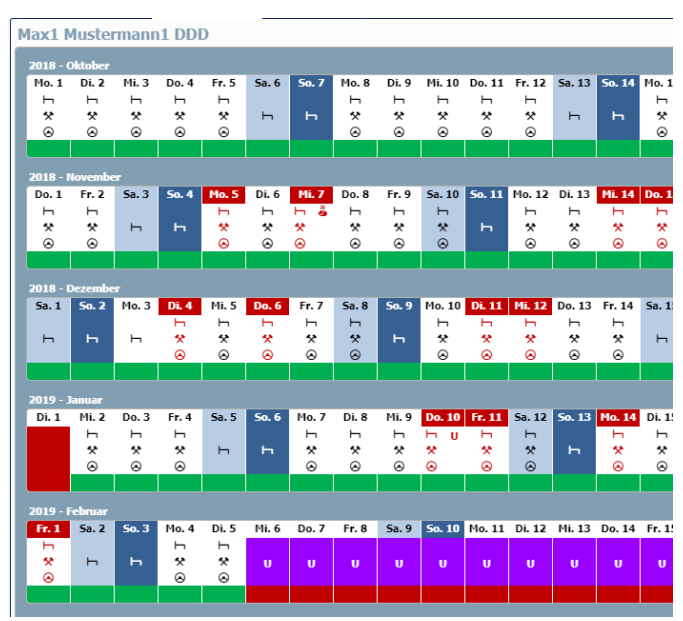

 $\begin{array}{|c|c|c|c|}\hline \textbf{-x}_3 & \text{Problem}: & \text{alle} & \\ \hline \textbf{2} & \textbf{1} & \textbf{1} & \textbf{1} \\ \hline \textbf{3} & \textbf{2} & \textbf{1} & \textbf{1} \\ \hline \textbf{4} & \textbf{1} & \textbf{1} & \textbf{1} \\ \hline \textbf{5} & \textbf{1} & \textbf{1} & \textbf{1} \\ \hline \textbf{6} & \textbf{1} & \textbf{1} & \textbf{1} \\ \hline \textbf{7} & \textbf{1} & \textbf{1} & \textbf$  $\bullet$  3  $\circ$  $Type: \fbox{alle}$  $\overline{\phantom{a}}$  2 Name : alle Ansicht : N Falligkeit in Tagen To Fälligkeit **To Typ I To Typ**  $\overline{b}$  $\overline{\nabla}$  on To Letzter De Terminübersicht Max2 M

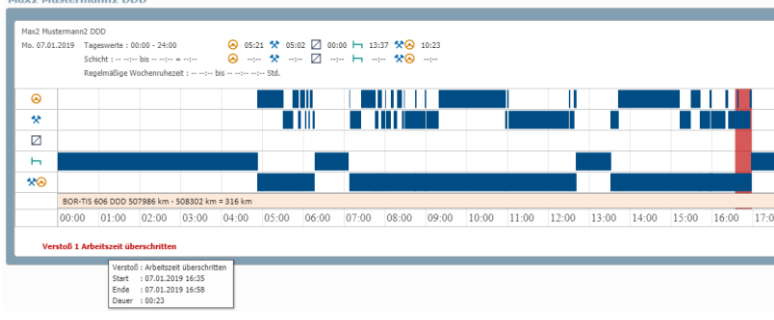

Monatsübersicht and andere andere andere andere andere andere andere andere andere andere andere andere andere

**SA** Termine

**Berichte** 

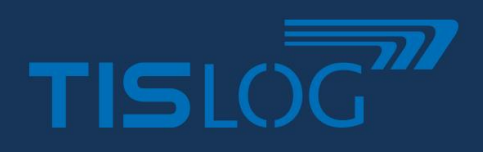

# TISLOG office Tachoarchiv

# **Leistungsmerkmale**

### **1. Terminübersicht**

- Darstellung sämtlicher Fahrzeuge mit digitalem Tachographen und Fahrer
- Anzeige der letzten erfolgreichen Archivierung
- Ermittlung der nächsten Fälligkeit zur Archivierung
- Warnung über Ampel-System, übersichtliche Darstellung
- Darstellung des "Ampel-Status" bereits im Übersichtsbaum mit allen Fahren/Fahrzeugen möglich **→** ermöglicht schnellen Überblick über die gesamte Flotte

#### **3. Ermittlung von Verstößen**

Verstöße werden automatisch ermittelt und in der Oberfläche visualisiert. Viele Gesetzesübertretungen werden bereits berücksichtigt aus:

- EU VO 561/2006, EG 2002/15, EU VO 165/2014
- DE-FPersV, ERTR, CH-ARV 1&2
- Abfahrtskontrolle nicht als Arbeitszeit eingetragen
- Fremd-LKW/Fahrer gefunden

### **5. Tätigkeitsbescheinigung**

Bei Abwesenheit eines Fahrers durch Urlaub, Krankheit oder aus anderen Gründen muss ein entsprechender Tätigkeitsnachweis ausgefüllt und anschließend mitgeführt werden.

- Einfache Erstellung der gesetzeskonformen Bescheinigung direkt aus der Monatsansicht
- Die Bescheinigung wird als PDF generiert
- Das PDF kann auch via Fahrermail dem jeweiligen Fahrer zugestellt werden (Achtung: Das genügt nicht in jedem Fall den gesetzlichen Anforderungen!)

### **7. Tagesansicht**

Die Tagesansicht dient der genaueren Betrachtung, wann welche Tätigkeit durchgeführt wurde und ggf. warum es zu einem Verstoß kam.

• Analyse und Detailansicht

### **2. Gesetzeskonforme Archivierung**

- Die DDD-Dateien werden redundant abgelegt auf zwei getrennten Medien
- Export bzw. Download der DDD-Dateien bei etwaigen Kontrollen
- Erkennung leerer/fehlerhafter DDD-Dateien

#### **4. Erstellung von Fahrerbelehrungen**

Kommt es zu Gesetzesverstößen, so muss der Fahrer zeitnah belehrt werden und dieses nachweisbar archiviert werden. Geeignete Maßnahmen, um die Verstoßursache zu beseitigen sind enthalten.

- Generierung der Fahrerbelehrung direkt mit Klick auf den Verstoß
- Archivierung der Fahrerbelehrung mit Zeitstempel
- Visualisierung auf dem Verstoß, dass eine Belehrung bereits erfolgt ist

### **6. Monatsansicht**

In der Monatsansicht haben Sie einen Überblick über einen oder mehrere Monate. Angezeigt werden

- Arbeits-, Lenk-, und Ruhe-Tätigkeiten
- Urlaub und Krankheit
- Verstöße, die an dem dargestellten Tag ermittelt wurden

#### **8. Weiteres**

- Automatischer Import und Archivierung von DDD-Dateien von externen Quellen
- Wochenbericht in Planung